Prénom : ……………………………… Date : …………………………………………………………

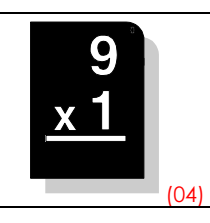

• Calcule :

Pour effectuer une multiplication, il faut toujours commencer à effectuer les calculs par la DROITE… Attention aux retenues !…

4 1

 $8$ 

 $\overline{Z}$ 

 $6$  $0.8$ 

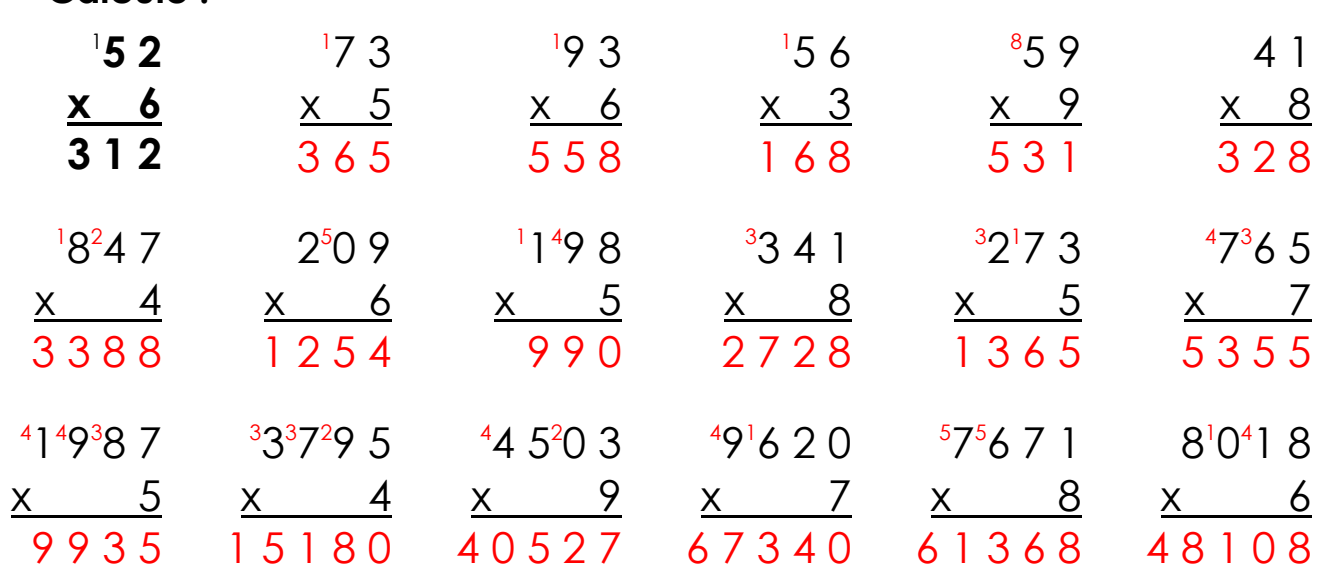

## • Pose en colonnes et calcule :

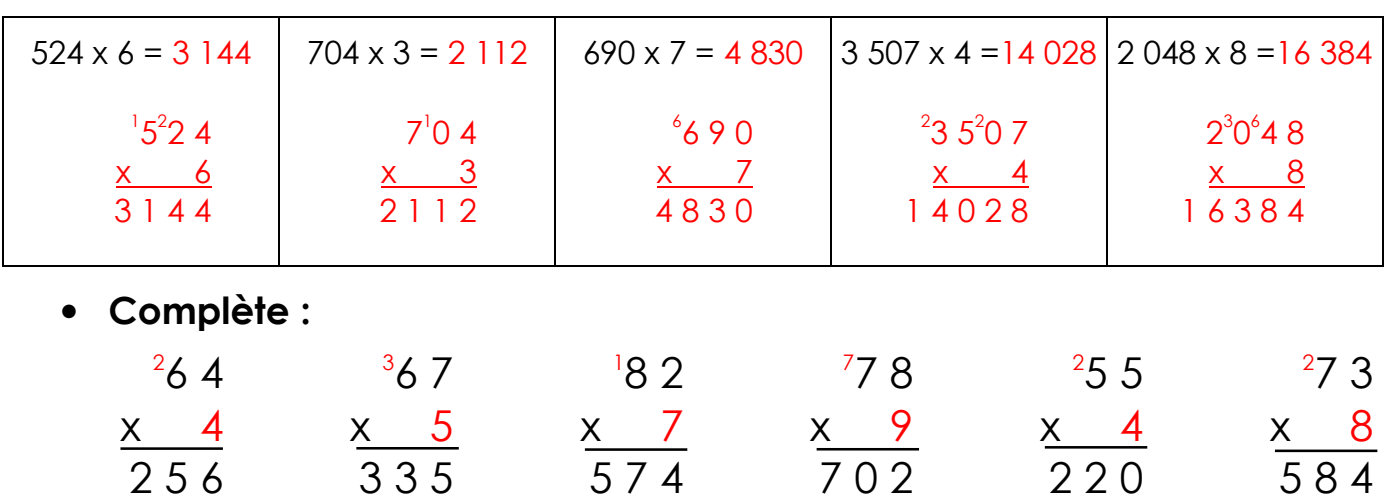

## • Complète les tables ci-dessous :

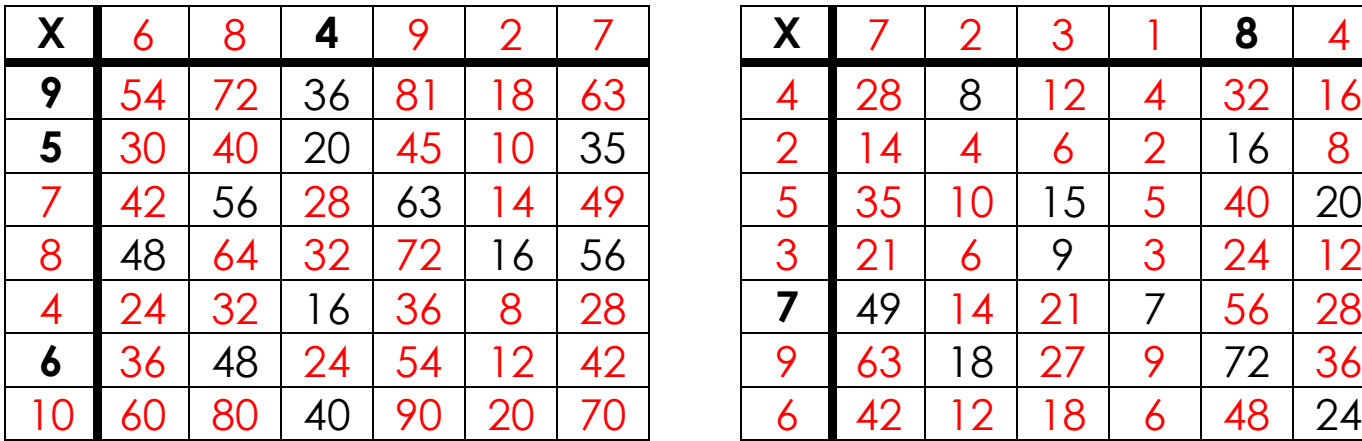

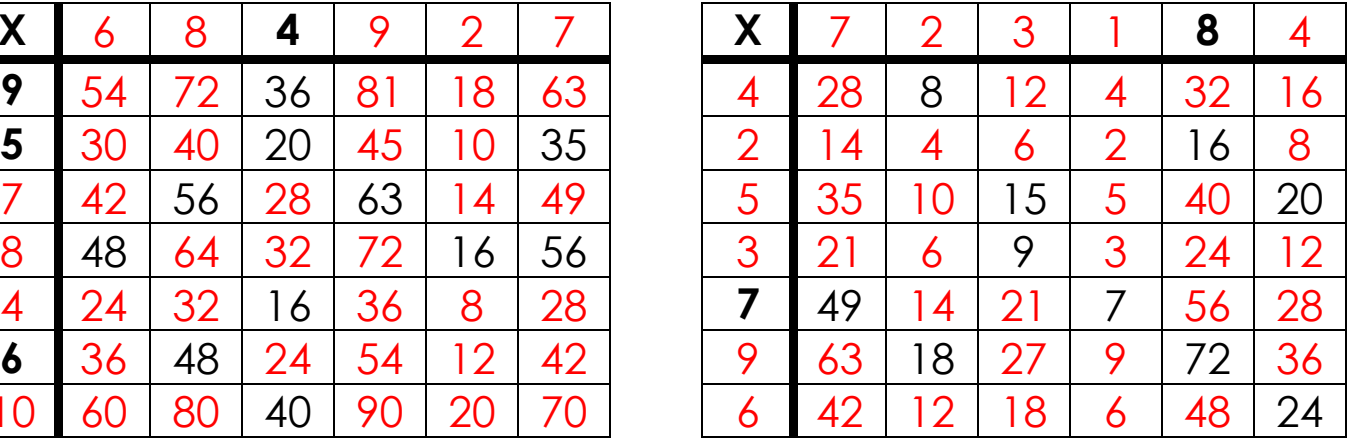